# **Table Processing and Safe Lines Parameters**

Table processing and reference line parameters are used during the polishing process:

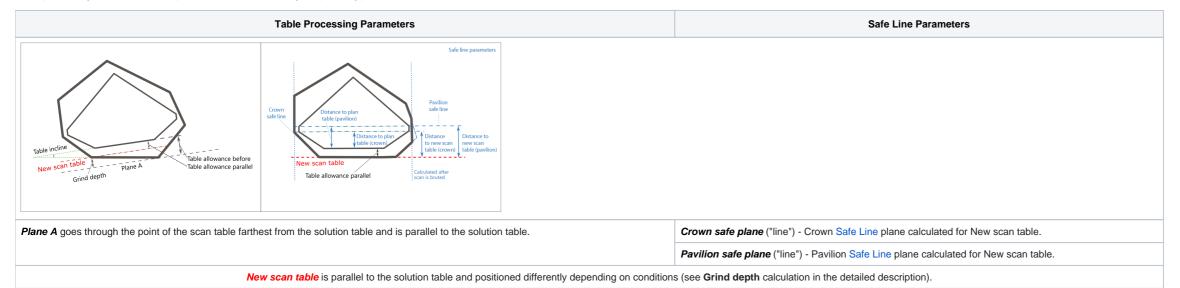

On this page:

- 1 Table Processing Parameters2 Safe Line Parameters

## **Table Processing Parameters**

| Parameter                            |      | Description                                                                                                    | Comment                             |
|--------------------------------------|------|----------------------------------------------------------------------------------------------------|-------------------------------------|
| Table allowance before mm            |      | How much should we grind parallel to the solution table to reach it - measured <i>before</i> grinding started.                  | See the detailed description below. |
| Grind depth mm How mu                |      | How much should we grind parallel to the solution table to reach a new scan table - the one used to set a stone on for bruting. |                                     |
| Table allowance parallel mm Distance |      | Distance between new scan table and solution table.                                                                             |                                     |
| Table incline                        | deg. | Planned table tilt compared to the current holder plane.                                                                        |                                     |

This parameter is applicable to the following cuts: All Cuttings

How much should we grind parallel to the solution table to reach it - measured *before* grinding started.

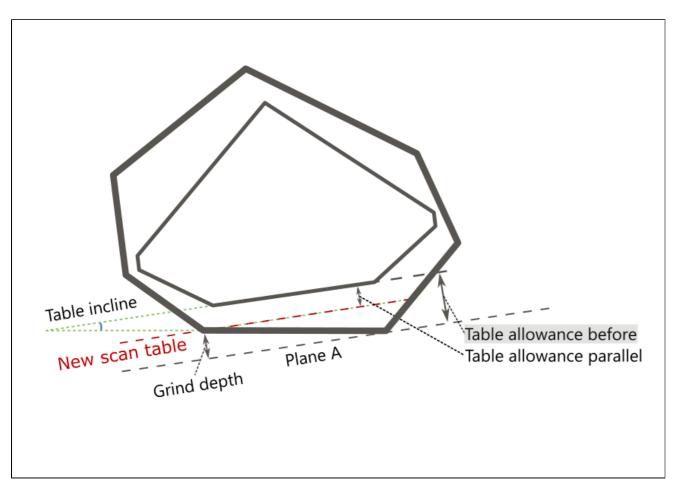

By finding the distance between *Plane A* and *solution table*, where:

• Plane A goes through the point of the scan table farthest from the solution table and is parallel to the solution table.

## Usage and Examples

Information is used during grinding.

## Reporting

| Reported in | Section | Values       | Units | Bookmarks                | Name in Reports |
|-------------|---------|--------------|-------|--------------------------|-----------------|
| Print Label | NA      | Single value | mm    | FACETING_TABLE_CUT_DEPTH | Table allowance |

## Visualization in Appraisers

| Value | Units | Bookmark | Tab | Parameter Name | Comment                         |
|-------|-------|----------|-----|----------------|---------------------------------|
| NA    | NA    | NA       | NA  | NA             | Not presented in any appraiser. |

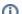

1 This parameter is applicable to the following cuts: All Cuttings

How much should we grind parallel to the solution table to reach a new scan table - the one used to set a stone on for bruting.

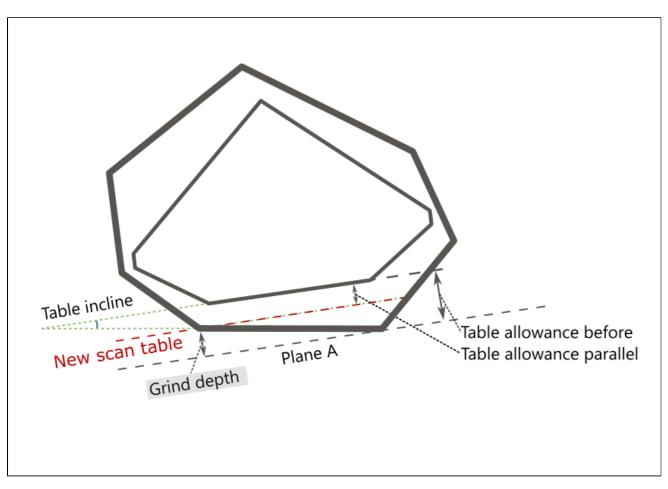

By finding the distance between *Plane A* and *New scan table*, where:

- Plane A goes through the point of the scan table farthest from the solution table and is parallel to the solution table.
  New scan table is parallel to the solution table and goes:

   through the point of the scan table nearest to the solution table if this nearest distance is positive (that is when fully grind the existing scan table, the solution is not touched);
  - o at the distance of 20 µm from the solution table if this nearest distance is negative (that is when fully grind the existing scan table, the solution is broken); through solution table itself if the maximum distance between the initial scan table and solution table is less than 20 µm (and nearest negative).

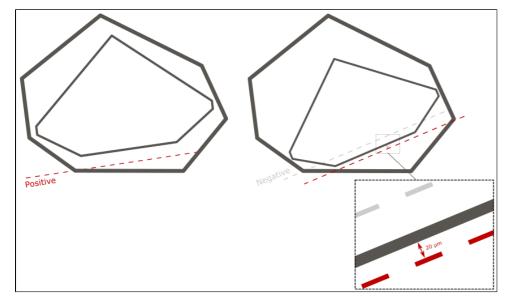

#### Usage and Examples

Information is used during grinding.

## Reporting

| Reported in Section | Values Units | Bookmarks | Name in Reports |
|---------------------|--------------|-----------|-----------------|
|---------------------|--------------|-----------|-----------------|

| Print Label | NA | Single value | mm | FACETING_TABLE_CUT_DEPTH_TO_WHITTLE_AWAY_EXISTING_MM | Table allowance |
|-------------|----|--------------|----|------------------------------------------------------|-----------------|
|-------------|----|--------------|----|------------------------------------------------------|-----------------|

#### Visualization in Appraisers

| Value | Units | Bookmark | Tab | Parameter Name | Comment                         |
|-------|-------|----------|-----|----------------|---------------------------------|
| NA    | NA    | NA       | NA  | NA             | Not presented in any appraiser. |

This parameter is applicable to the following cuts: All Cuttings

Distance between the new scan table (the one used to set a stone on for bruting) and solution table.

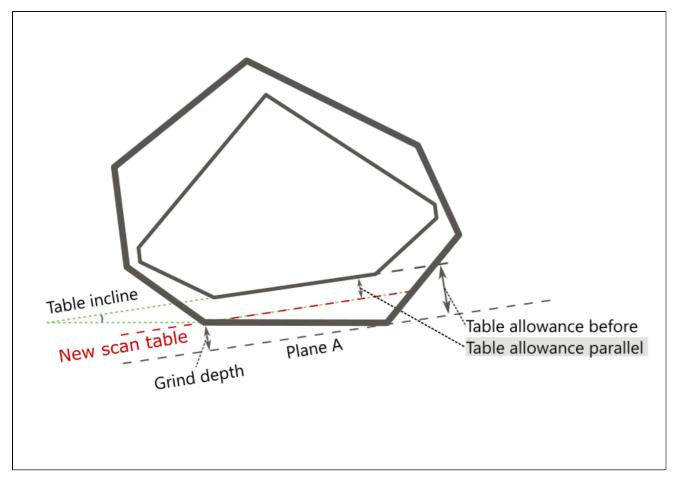

#### Calculation

By finding the distance between the  $\it New scan table$  and  $\it solution table$ , where:

• New scan table positioning is described in the Grind depth parameter.

## **Usage and Examples**

Information is used during grinding.

#### Reporting

| Reported in | Section | Values       | Units | Bookmarks                                            | Name in Reports |
|-------------|---------|--------------|-------|------------------------------------------------------|-----------------|
| Print Label | NA      | Single value | mm    | FACETING_TABLE_ALLOWANCE_TO_WHITTLE_AWAY_EXISTING_MM | NA              |

## Visualization in Appraisers

| Value | Units | Bookmark | Tab | Parameter Name | Comment                         |
|-------|-------|----------|-----|----------------|---------------------------------|
| NA    | NA    | NA       | NA  | NA             | Not presented in any appraiser. |

This parameter is applicable to the following cuts: All Cuttings

Planned table tilt compared to the holder plane.

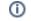

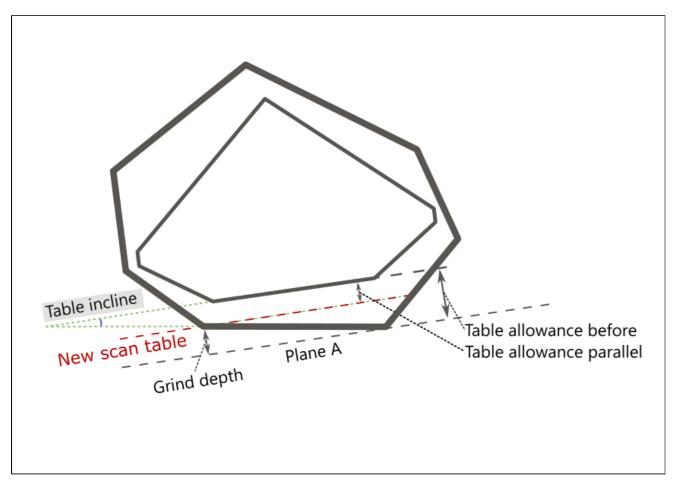

NA

## Usage and Examples

Information is used during grinding.

## Reporting

| Reported in | Section | Values       | Units | Bookmarks              | Name in Reports |
|-------------|---------|--------------|-------|------------------------|-----------------|
| Print Label |         | Single value | deg   | FACETING_TABLE_INCLINE | Table incline   |

## Visualization in Appraisers

| Value | Units | Bookmark | Tab | Parameter Name | Comment                         |
|-------|-------|----------|-----|----------------|---------------------------------|
| NA    | NA    | NA       | NA  | NA             | Not presented in any appraiser. |

## Safe Line Parameters

| Parameter                                                                                                    |                                                                                                    | Description                                                                                                    |                                      | Comment                             |
|----------------------------------------------------------------------------------------------------|----------------------------------------------------------------------------------------------------|----------------------------------------------------------------------------------------------------|--------------------------------------|-------------------------------------|
| Distance to new scan table (crown)                                                                           | mm                                                                                                    | Distance to Crown Safe line <i>before</i> grinding from <i>New scan table</i> .                                                      | Calculated after the scan is bruted. | See the detailed description below. |
| Distance to plane table (crown)                                                                              | ole (crown) Distance to Crown Safe line after solution table is reached (that is, distance to Crown Safe line from solution table itself). |                                                                                                    |                                      |                                     |
| Distance to new scan table (pavilion) mm Distance to Pavilion Safe line before grinding from New scan table. |                                                                                                    |                                                                                                    |                                      |                                     |
| Distance to plane table (pavilion)                                                                           | mm                                                                                                    | Distance to Pavilion Safe line after solution table is reached (that is, distance to Pavilion Safe line from solution table itself). |                                      |                                     |

1 This parameter is applicable to the following cuts: All Cuttings

## Distance to Crown Safe line *before* grinding from *New scan table*

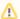

Calculated after the scan is bruted.

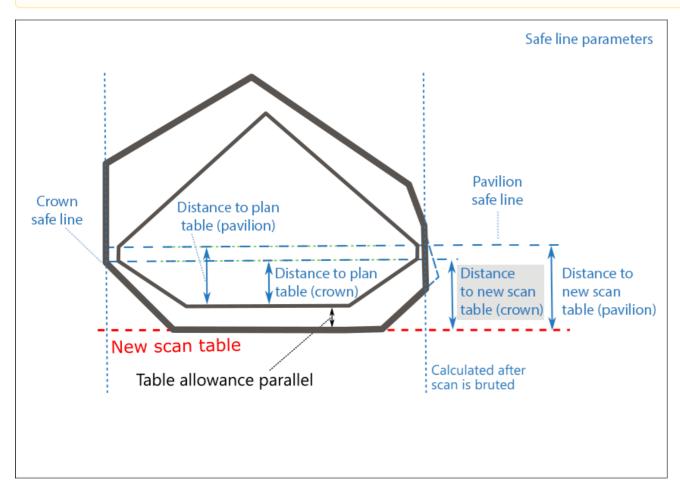

#### Calculation

Calculated after the scan is bruted by finding the distance between New scan table and Crown Safe line ("line"), where:

- New scan table is parallel to the solution table and positioned differently depending on conditions (see Grind depth calculation in the detailed description).
  Crown safe line is Crown Safe Line calculated for New scan table plane.

#### **Usage and Examples**

Distance to new scan table (crown) information is used during grinding.

#### Reporting

| Reported in | Section | Values       | Units | Bookmarks                                    | Name in Reports                                |
|-------------|---------|--------------|-------|----------------------------------------------|------------------------------------------------|
| Print Label | NA      | Single value | mm    | FACETING_SAFE_LINE_CROWN_BEFORE_NEW_TABLE_MM | Distance to new scan table (Marking for Crown) |

#### Visualization in Appraisers

| Value | Units | Bookmark | Tab | Parameter Name | Comment                         |
|-------|-------|----------|-----|----------------|---------------------------------|
| NA    | NA    | NA       | NA  | NA             | Not presented in any appraiser. |

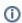

This parameter is applicable to the following cuts: All Cuttings

Distance to Crown Safe line after solution table is reached (that is, distance to Crown Safe line from solution table itself).

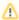

Calculated after the scan is bruted.

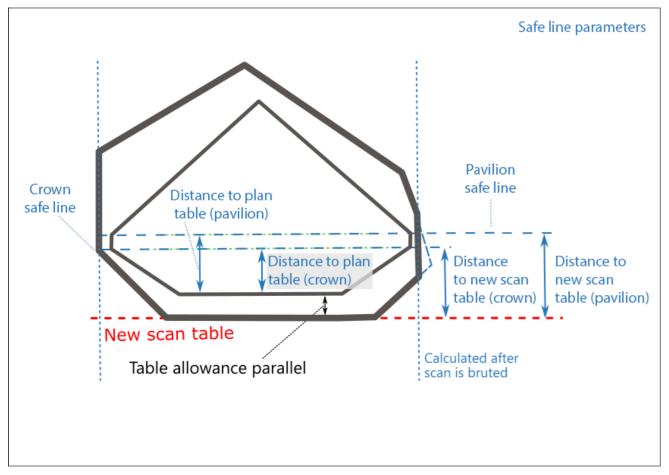

## Calculation

Calculated after the scan is bruted by finding the distance between Crown safe plane ("line") and solution table, where:

• Crown safe plane ("line") is Crown Safe Line calculated for plan table plane.

Formal definition:

FACETING\_SAFE\_LINE\_CROWN\_AFTER\_TABLE = CROWN\_HEIGHT\_MIN\_MM

## **Usage and Examples**

C8 reference line information is used during grinding.

#### Reporting

| Reported in | Section | Values       | Units | Bookmarks                            | Name in Reports                             |
|-------------|---------|--------------|-------|--------------------------------------|---------------------------------------------|
| Print Label | NA      | Single value | mm    | FACETING_SAFE_LINE_CROWN_AFTER_TABLE | Distance to plane table (Marking for Crown) |

## Visualization in Appraisers

| Value Units |    | Bookmark | Tab | Parameter Name | Comment |                                 |
|-------------|----|----------|-----|----------------|---------|---------------------------------|
|             | NA | NA       | NA  | NA             | NA      | Not presented in any appraiser. |

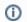

1 This parameter is applicable to the following cuts: All Cuttings

Distance to Pavilion Safe line before grinding from New scan table.

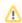

Calculated after the scan is bruted.

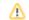

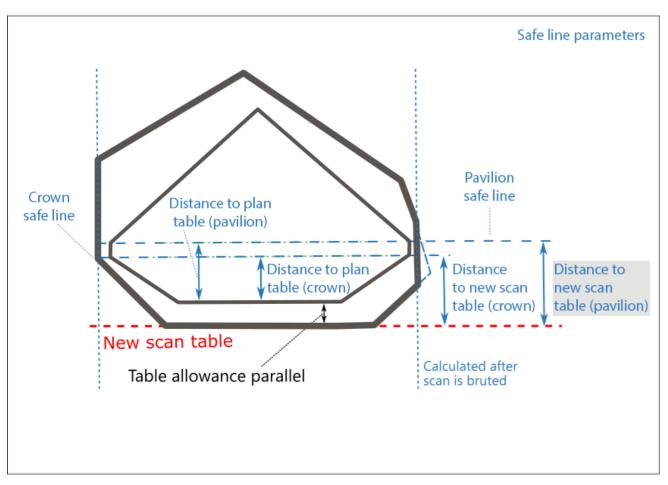

Calculated after the scan is bruted by finding the distance between New scan table and Pavilion safe plane ("line"), where:

- New scan table is parallel to the solution table and positioned differently depending on conditions (see Grind depth calculation in the detailed description).
  Pavilion safe line is Pavilion Safe Line calculated for New scan table plane.

## **Usage and Examples**

Distance to new scan table (pavilion) information is used during grinding.

#### Reporting

| Reported in | Section | Values       | Units | Bookmarks                                       | Name in Reports                                   |
|-------------|---------|--------------|-------|-------------------------------------------------|---------------------------------------------------|
| Print Label | NA      | Single value | mm    | FACETING_SAFE_LINE_PAVILION_BEFORE_NEW_TABLE_MM | Distance to new scan table (Marking for Pavilion) |

## Visualization in Appraisers

| Value | Units | Bookmark | Tab | Parameter Name | Comment                         |
|-------|-------|----------|-----|----------------|---------------------------------|
| NA    | NA    | NA       | NA  | NA             | Not presented in any appraiser. |

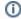

1 This parameter is applicable to the following cuts: All Cuttings

Distance to Pavilion Safe line after solution table is reached (that is, distance to Pavilion Safe line from solution table itself).

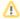

Calculated after the scan is bruted.

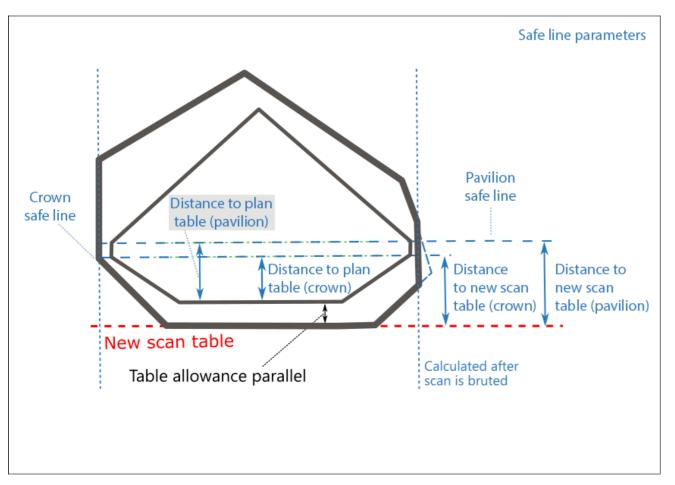

Calculated after the scan is bruted by finding the distance between Pavilion safe plane ("line") and solution table, where:

• Pavilion safe line is Pavilion Safe Line calculated for Plan (solution) table plane.

Formal definition:

- Find the pavilion facet with the lowest height, let us say its number is F
  Marking for Pav, mm = CROWN\_HEIGHT\_MM\_<F> + GIRDLE\_WIDE\_BEZEL\_MM\_<F>

#### **Usage and Examples**

Distance to plane table (pavilion) information is used during grinding.

#### Reporting

| Reported in | Section | Values       | Units | Bookmarks                               | Name in Reports                                |
|-------------|---------|--------------|-------|-----------------------------------------|------------------------------------------------|
| Print Label | NA      | Single value | mm    | FACETING_SAFE_LINE_PAVILION_AFTER_TABLE | Distance to plane table (Marking for Pavilion) |

## Visualization in Appraisers

| Value | Units | Bookmark | Tab | Parameter Name | Comment                         |
|-------|-------|----------|-----|----------------|---------------------------------|
| NA    | NA    | NA       | NA  | NA             | Not presented in any appraiser. |

These parameters are presented in the **Print Label** report: